## Linux File Handling Tools

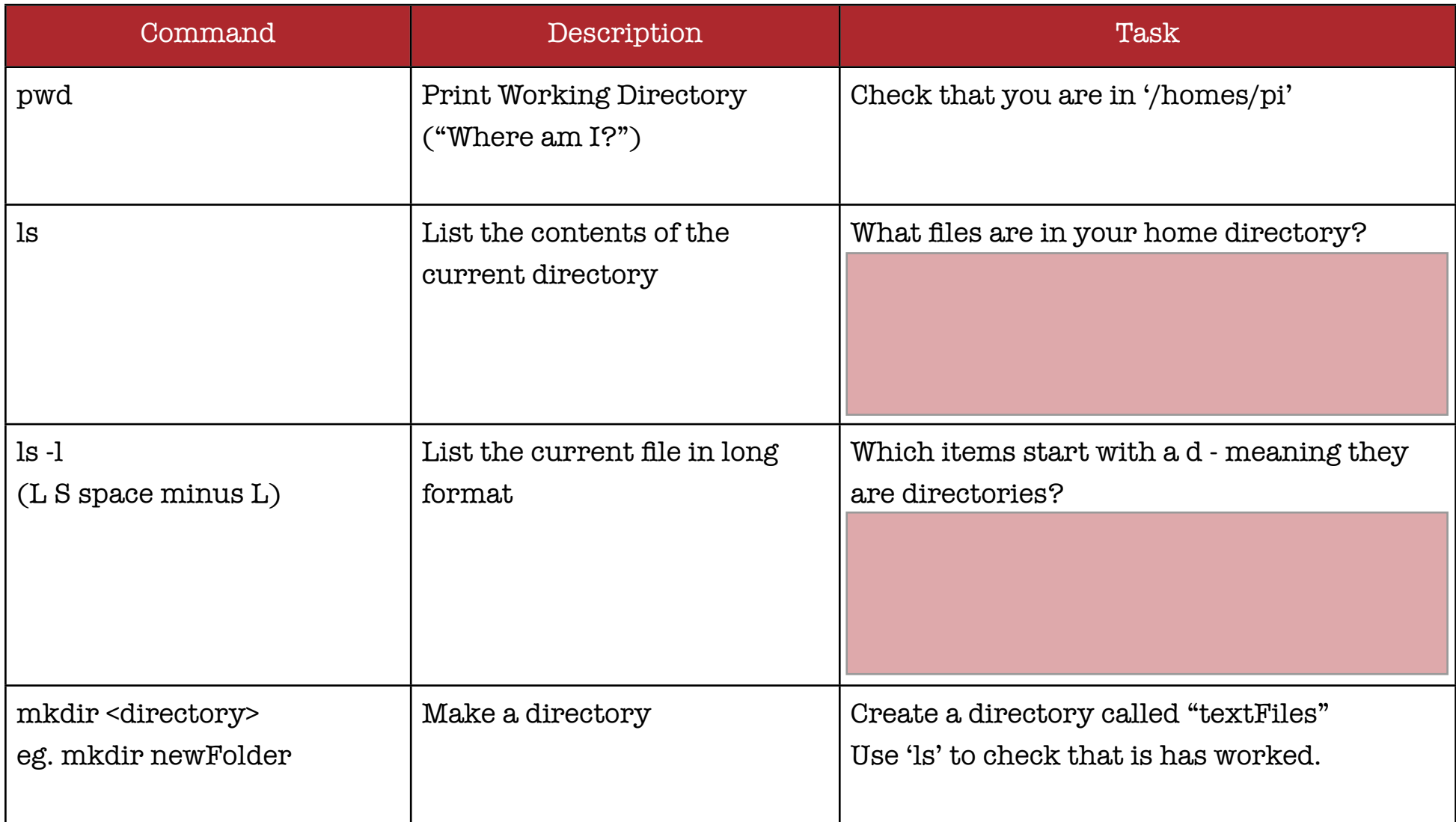

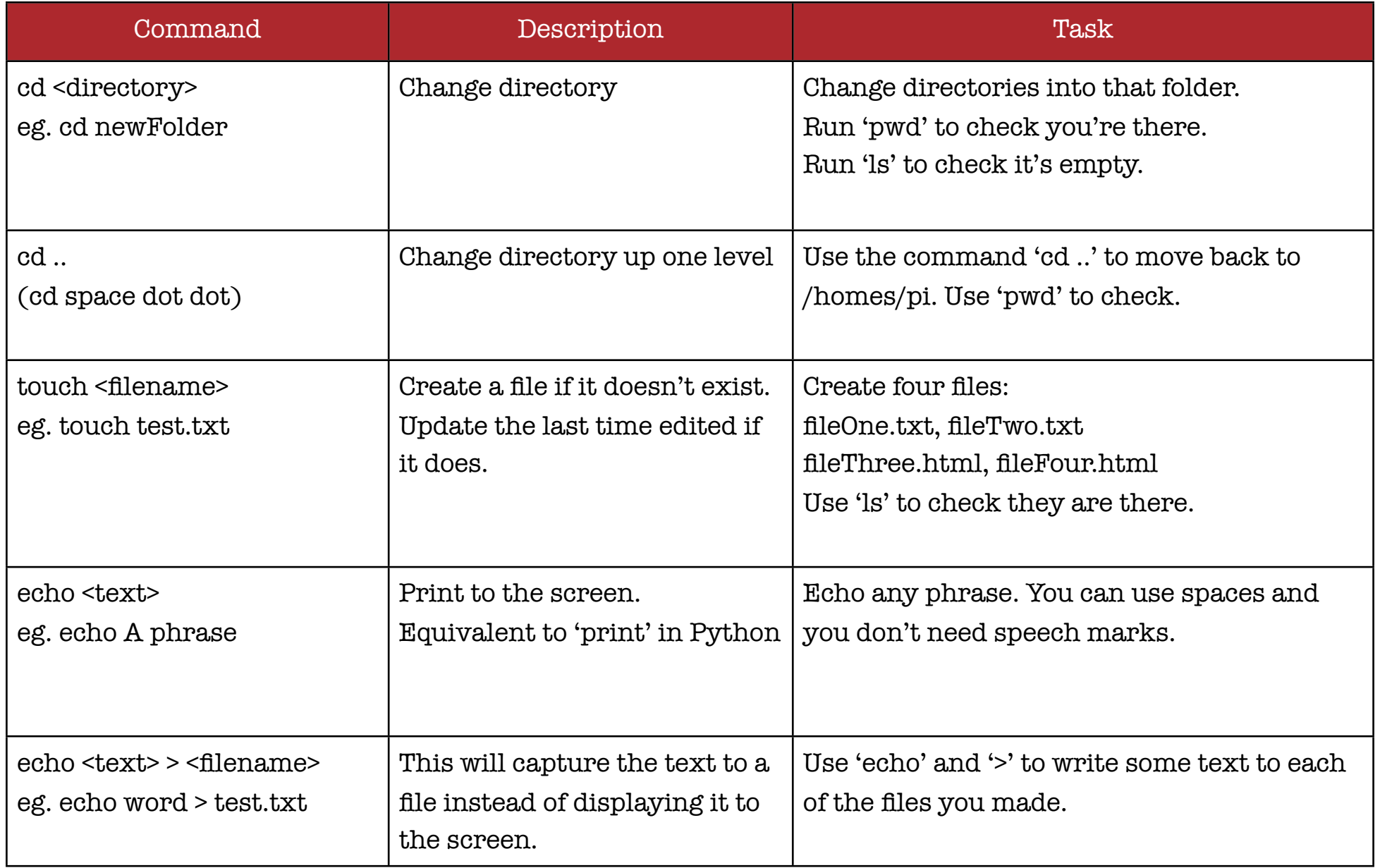

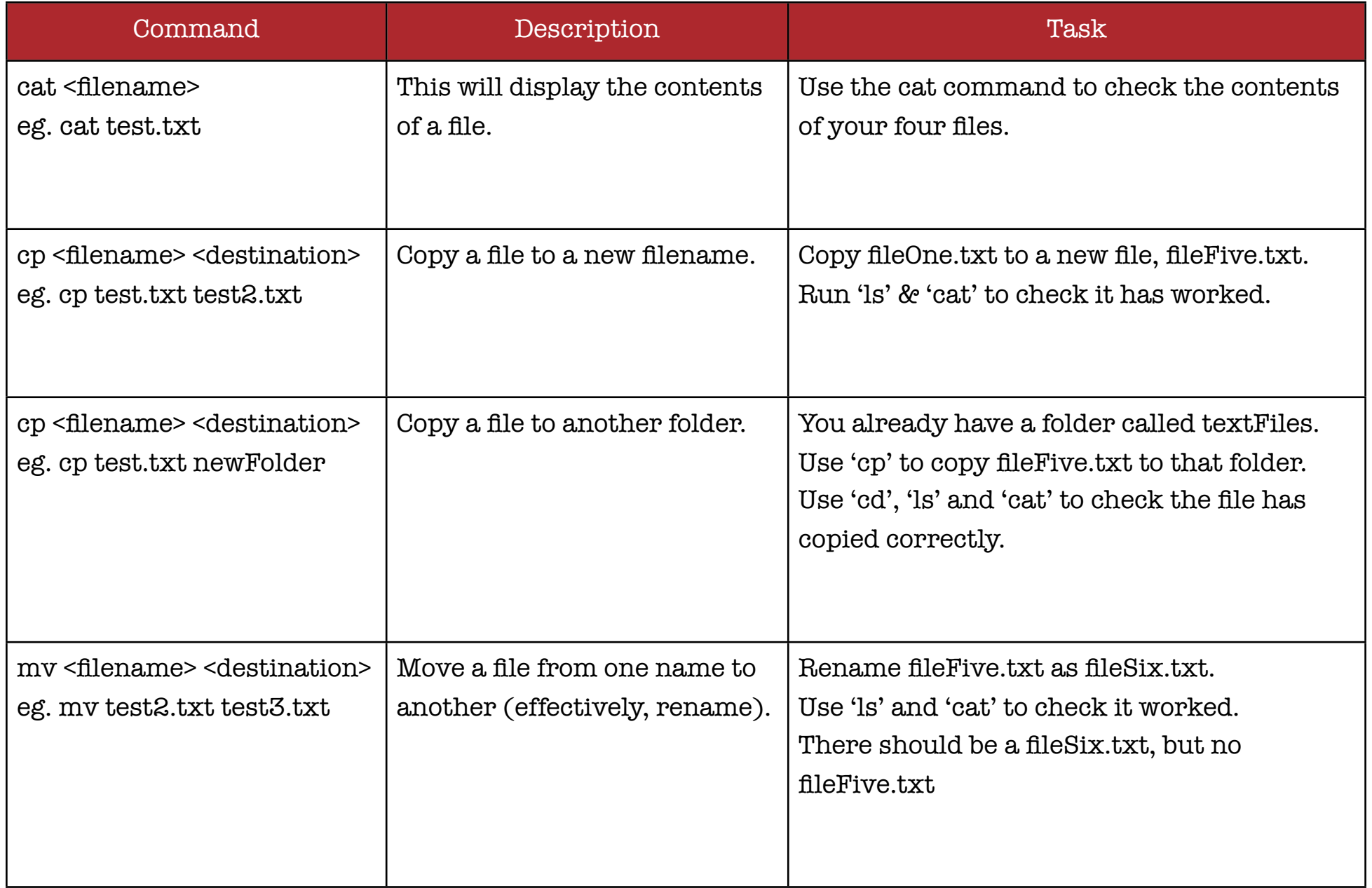

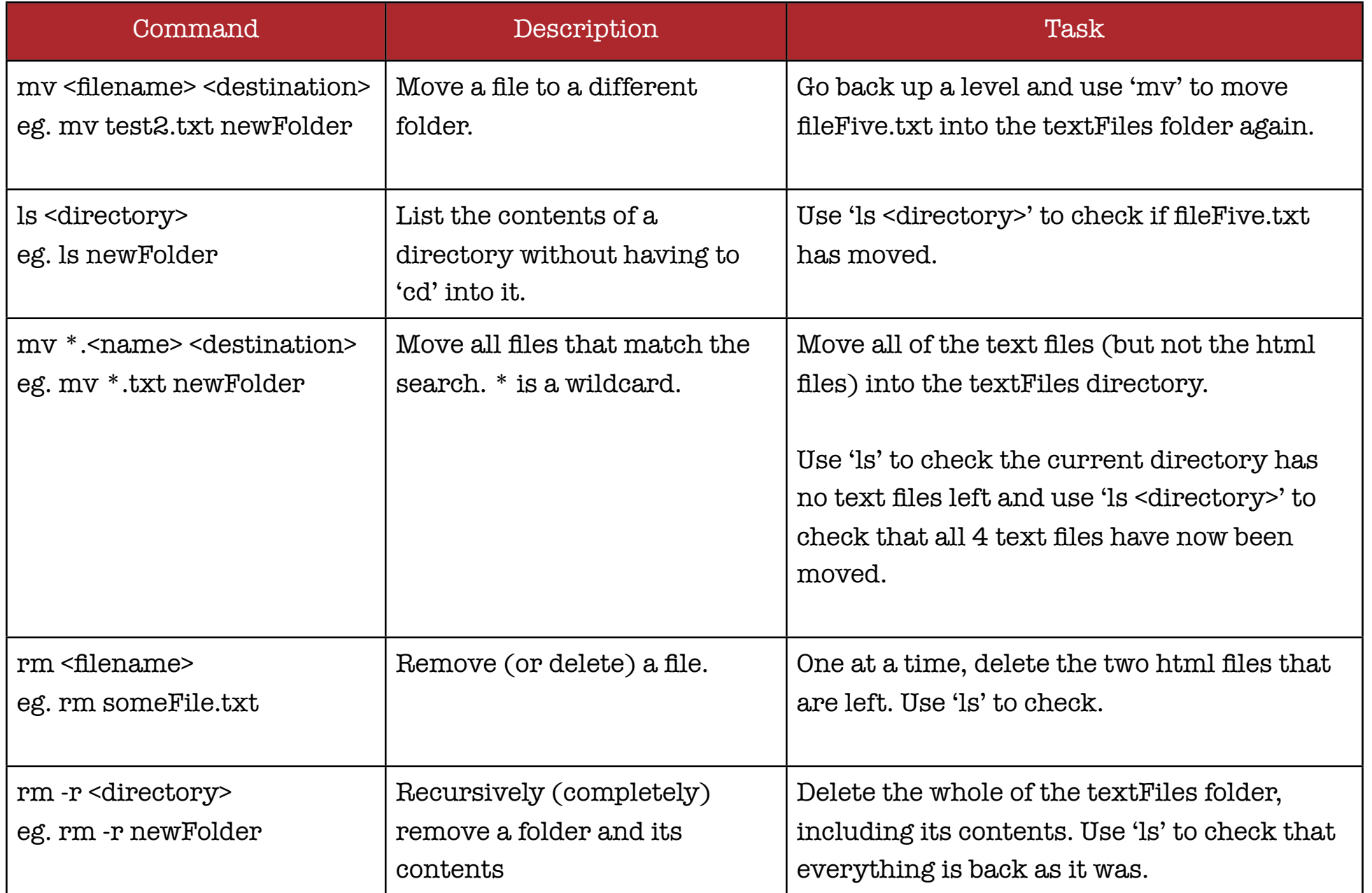

## Raspberry Pi Internet Scanning Tools

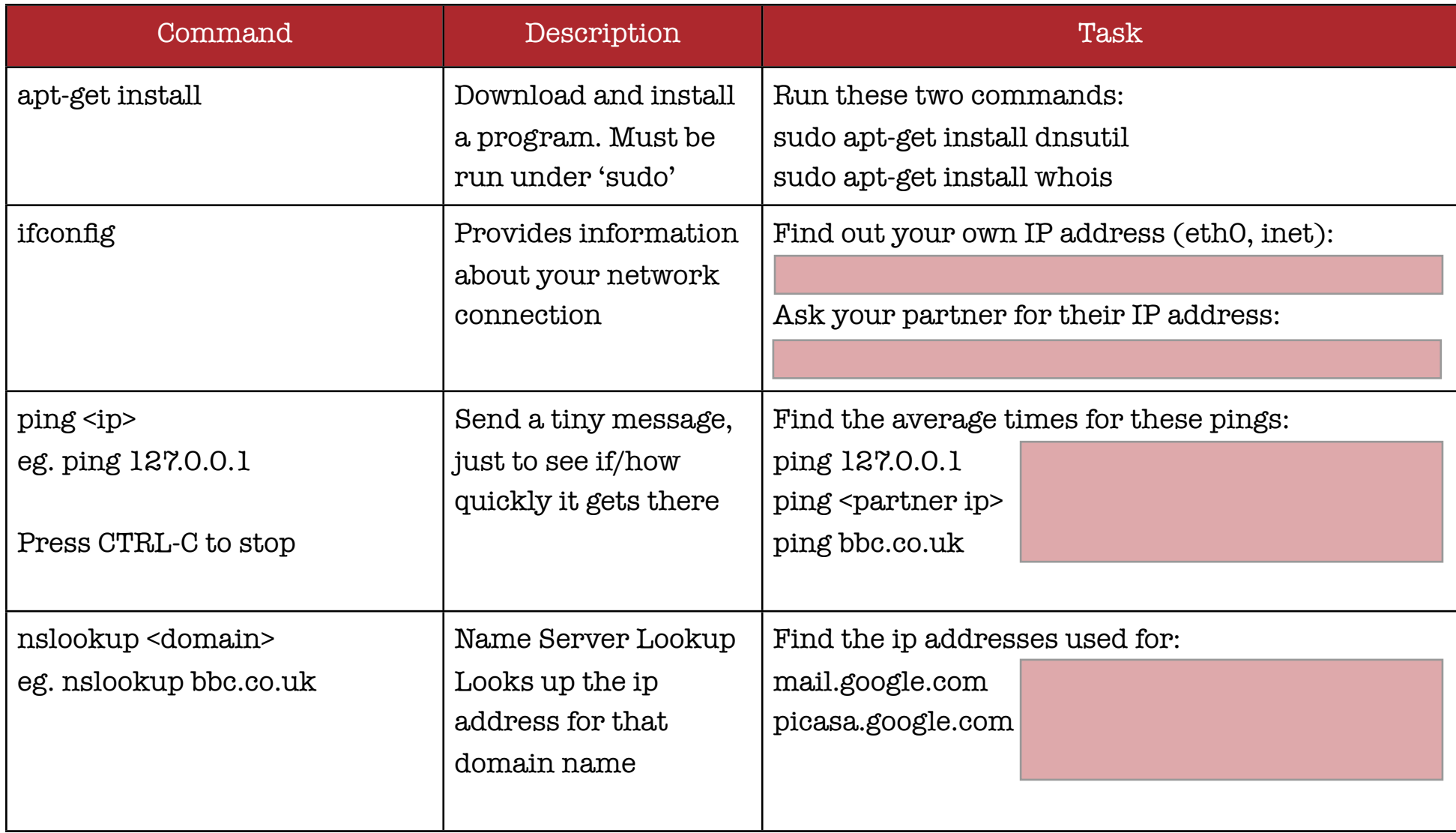

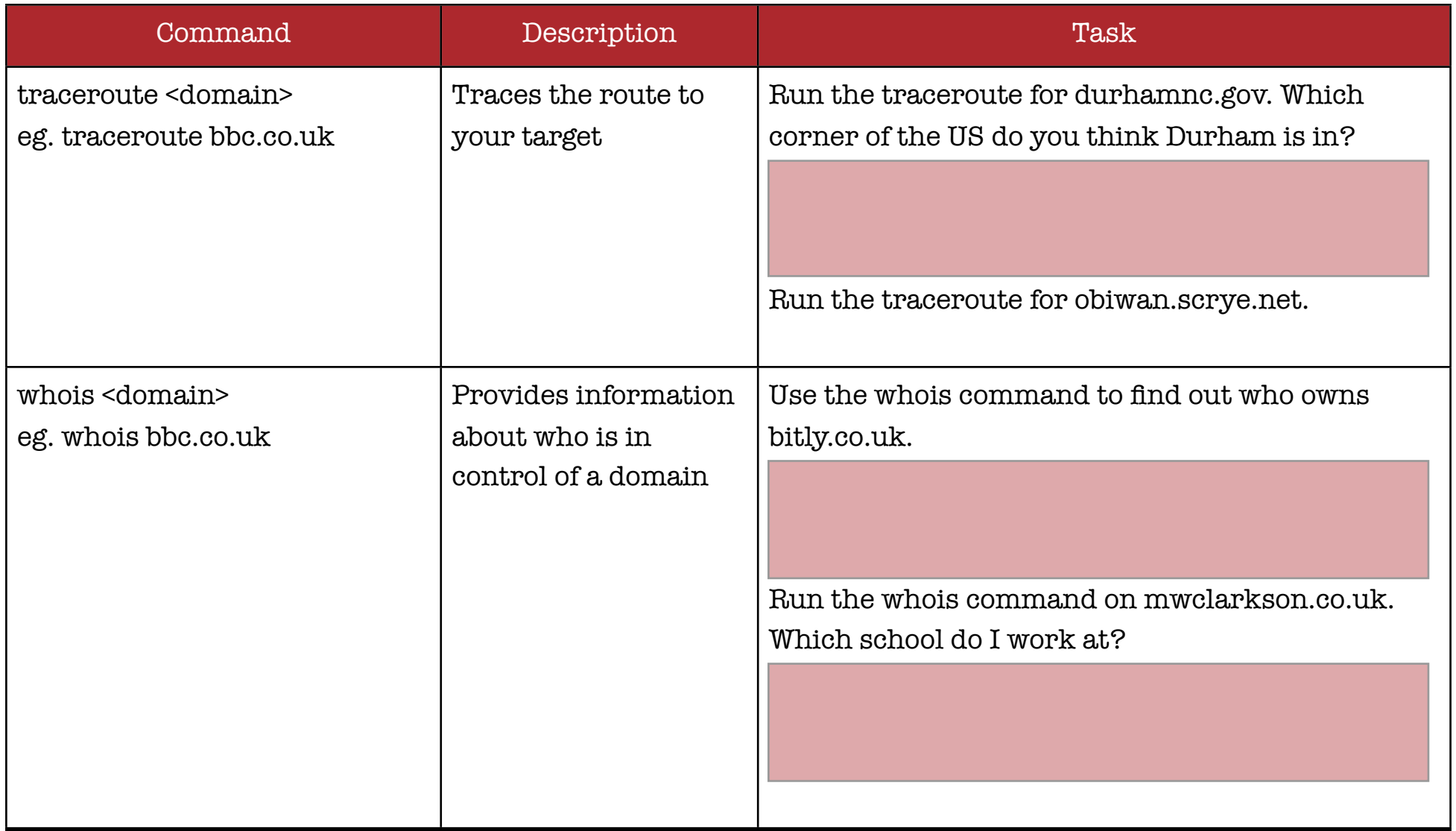

## Raspberry Pi Communication Tools

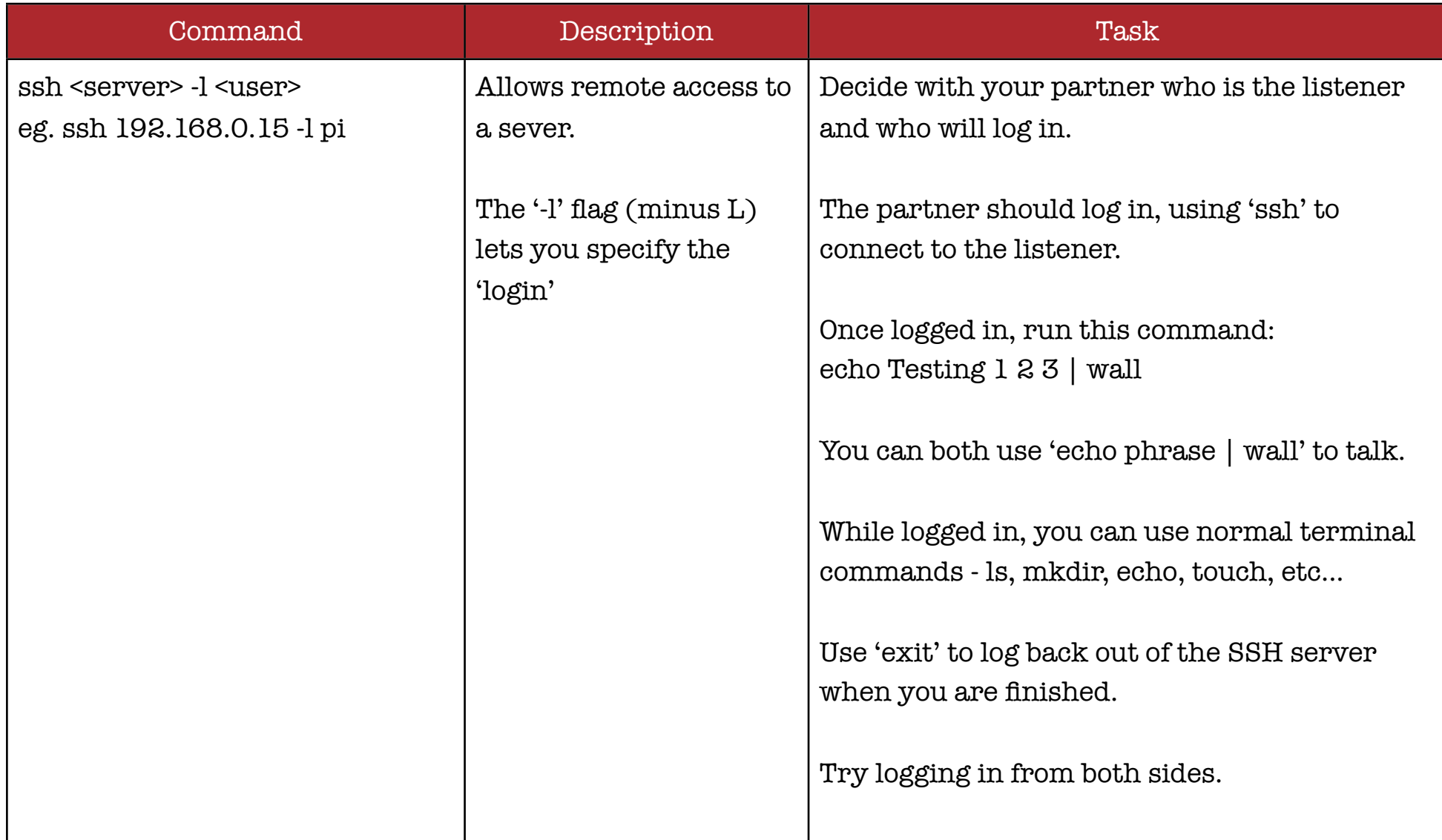

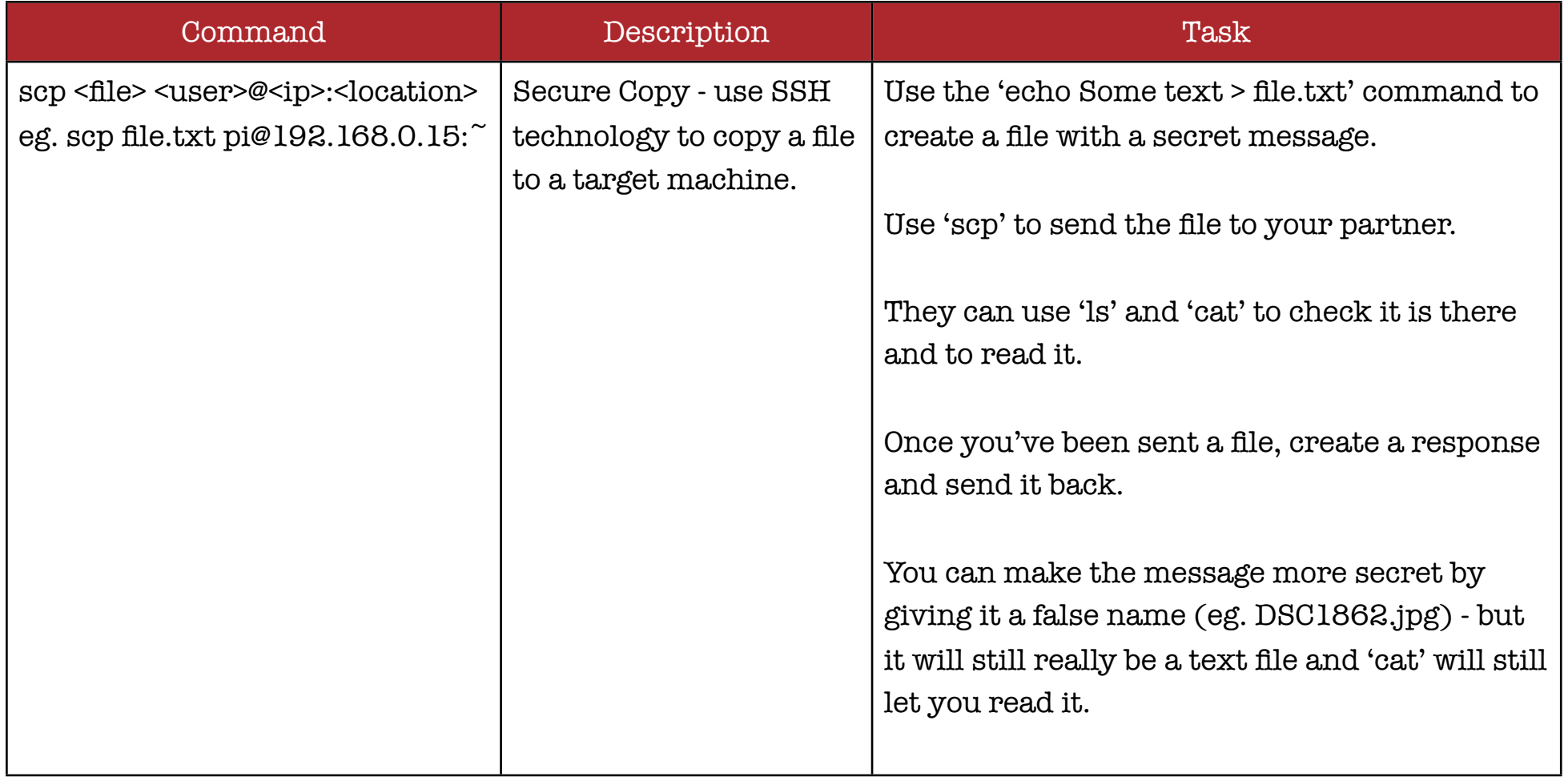

## Raspberry Pi Headless Webserver

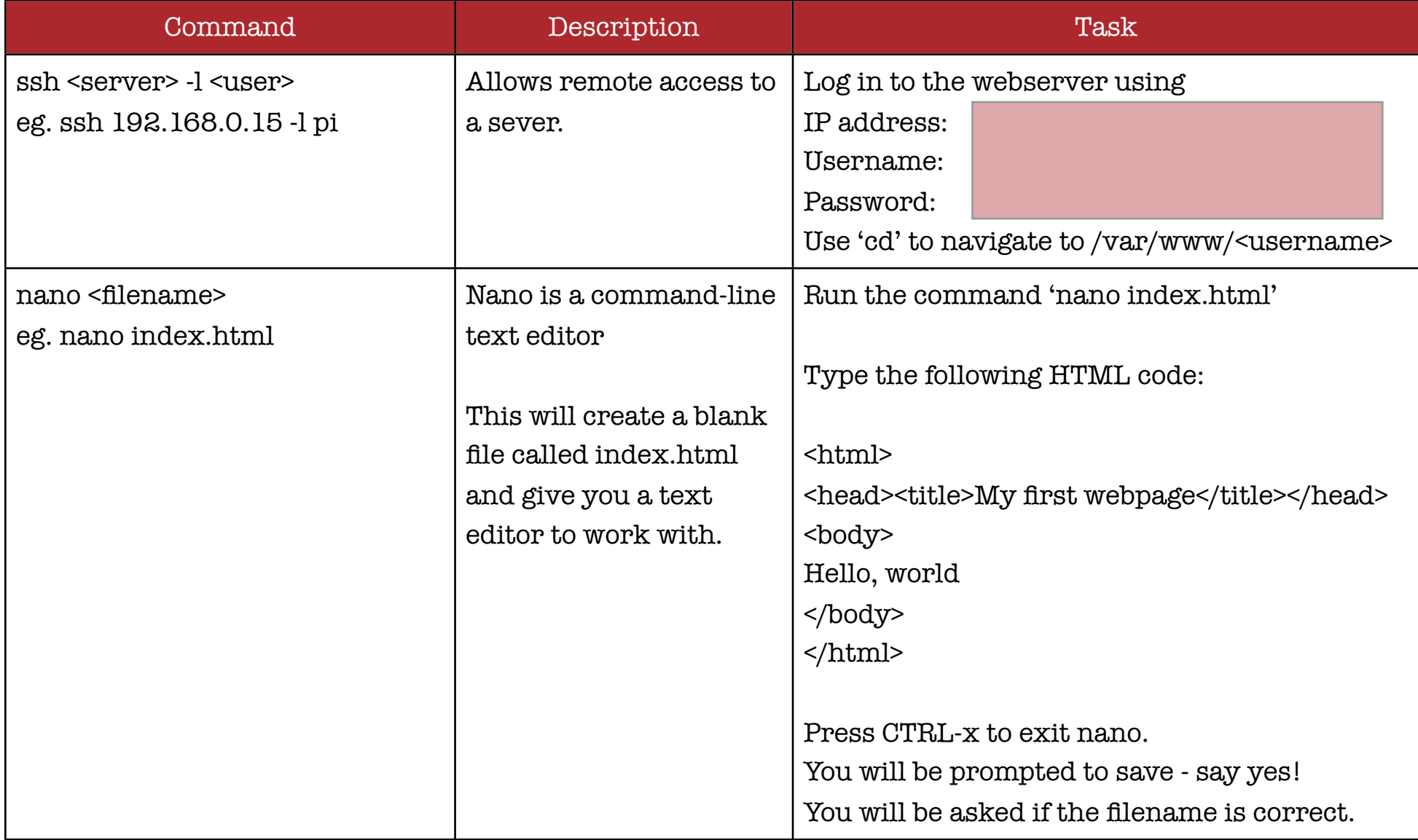

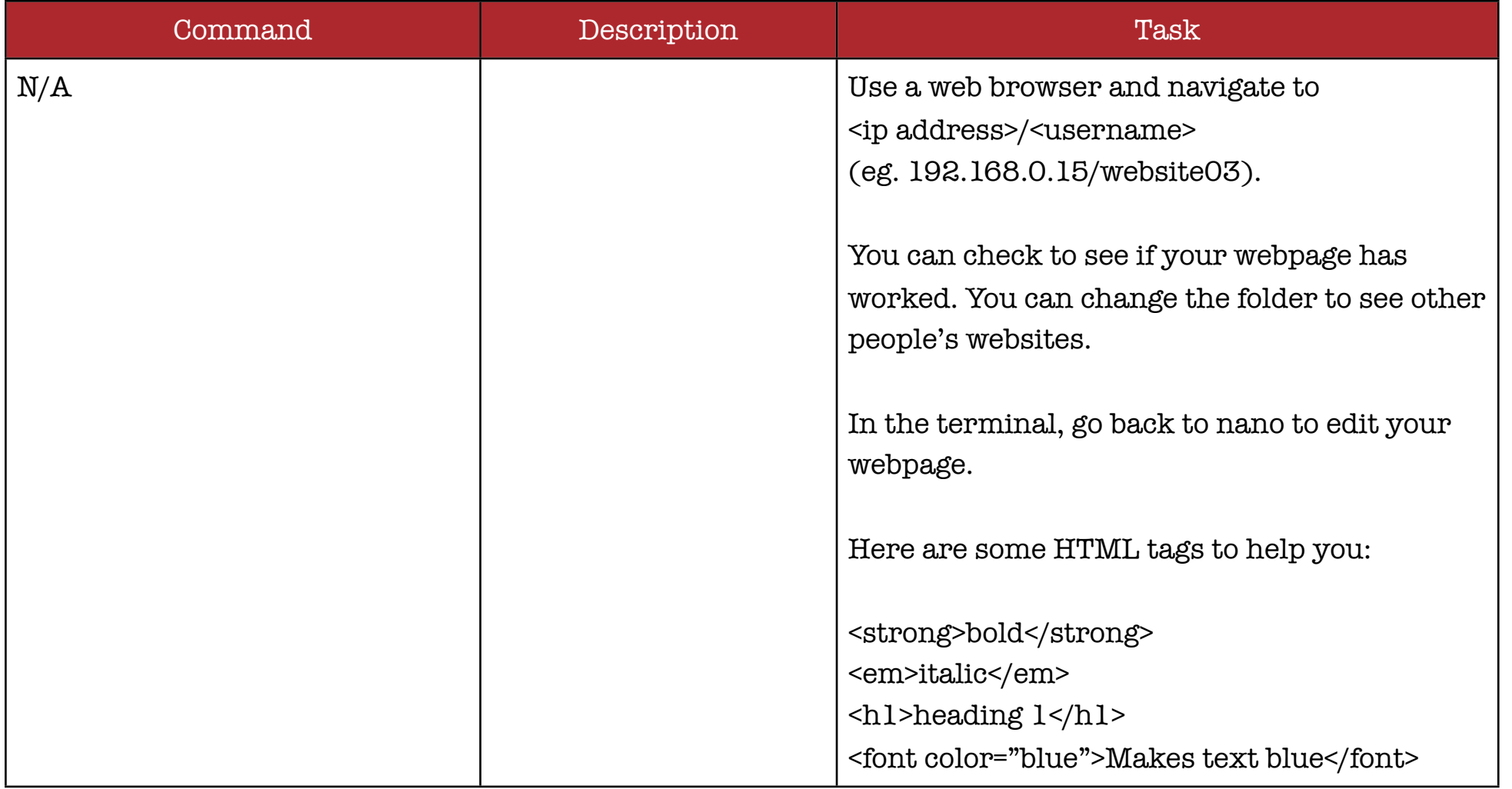

**Mark Clarkson**<br>**Raspberry Pi First Steps**